#### **2012–11–02 k4**

#### 神戸大学理学部特別講義

#### 「生物統計学」 **(2012** 年 **11** 月**)** 投影資料 全部で **6** 回中の **4** 回目

## 何でも割算するな**! — GLM** で解決できる

久保拓弥 <kubo@ees.hokudai.ac.jp>

<http://goo.gl/wijx2>

**2012–11–02 k4 (2012–10 –26 17 :07** 修正版**) 1/ 44**

#### 「生物統計学」の時間わり

**11/1 (**木**)** 午後

**(k1)** 統計モデルとは何か**?** なぜ必要か**?**

**(k2)** 確率分布と一般化線形モデル **(GLM)**

**(k3)** モデル選択と統計学的検定

**11/2 (**金**)** 午前 **— R** の練習

**(r1) R** をちょっと使ってみる,図を作る **(r2) R** で glm() 使って,また図を作る

**11/2 (**金**)** 午後

**(k4)** 何でも割算するな**! — GLM** で解決できる

**(k5)** 個体差をいれて階層ベイズモデルを作ろう

**(k6)** いろいろな階層ベイズモデル

**2012–11–02 k4 (2012–10 –26 17 :07** 修正版**) 2/ 44**

#### この時間のハナシ

- **1.** 割算解析やめましょう**:** その前に前回の復習
- **2.** 「脱」割算の **offset** 項わざ**:** ポアソン回帰を強 めてみる
- **3.** ロジスティック回帰**:** おススめできない解析と対 比しつつ

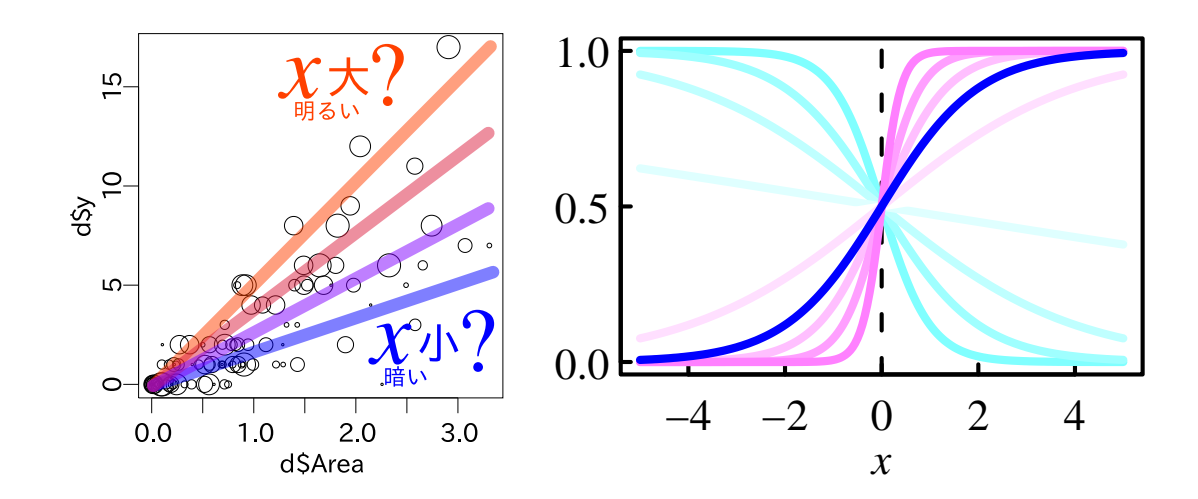

**2012–11–02 k4 (2012–10 –26 17 :07** 修正版**) 3/ 44**

# **1.** 割算解析やめましょう その前に前回の復習

**2012–11–02 k4 (2012–10 –26 17 :07** 修正版**) 4/ 44**

#### 統計モデリング**:** 観測データのモデル化

- *•* 統計モデルは観測データのパターンを うまく説明できるようなモデル
- *•* 基本的部品**:** 確率分布 **(**とそのパラメーター**)**
- *•* データにもとづくパラメーター推定,あ てはまりの良さを定量的に評価できる

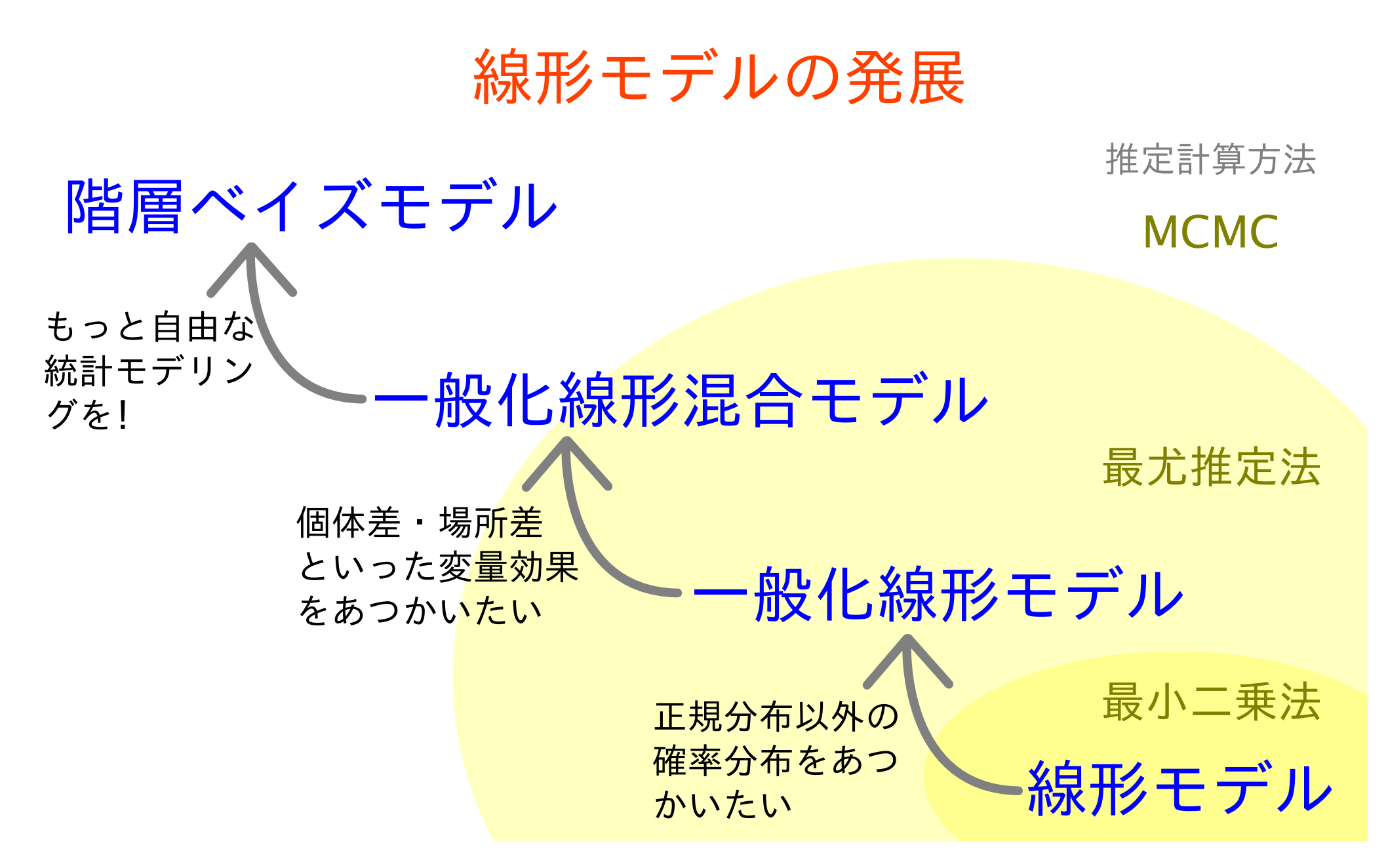

#### 統計モデル勉強のプラン**:** 線形モデルを発展させる

**2012–11–02 k4 (2012–10 –26 17 :07** 修正版**) 6/ 44**

#### カウントデータならポアソン回帰で**!**

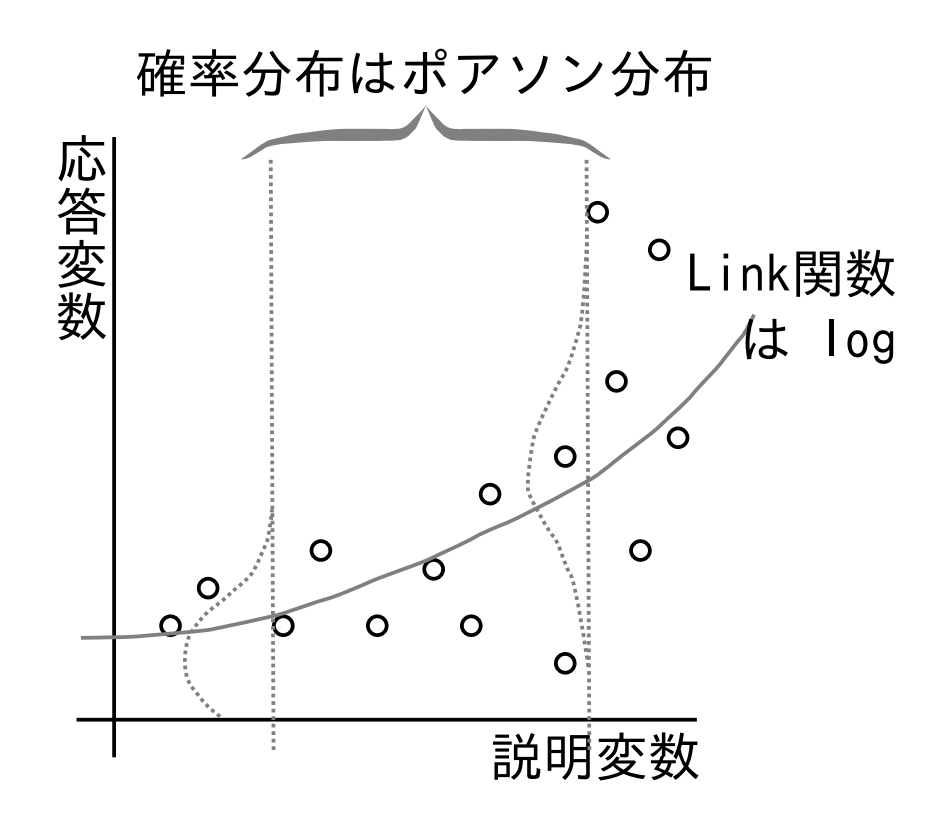

- *•* ポアソン回帰は一般化線形モデルの一部
- *•* 平均値とともに増大する分散に対応
- *•* モデルによる予測はつねに非負

**2012–11–02 k4 (2012–10 –26 17 :07** 修正版**) 7/ 44**

## ポアソン分布 **(Poisson distribution)** とは何か**?**

\n- $$
\mathbb{H}\sharp \mathbb{H}
$$
  $\mathcal{H}$   $y_i \in \{0, 1, 2, \cdots, \infty\}$
\n- $\mathbb{H}\sharp \mathbb{H} \mathbb{H}$   $f$   $\mathbb{H} \sharp \mathbb{H}$   $f$   $\mathbb{H} \sharp \mathbb{H}$   $\mathbb{H} \sharp \mathbb{H}$   $\mathbb{H} \sharp \mathbb{H}$   $\mathbb{H} \sharp \mathbb{H}$   $\mathbb{H} \sharp \mathbb{H}$   $\mathbb{H} \sharp \mathbb{H}$   $\mathbb{H} \sharp \mathbb{H}$   $\mathbb{H} \sharp \mathbb{H}$   $\mathbb{H} \sharp \mathbb{H}$  <

*•* 確率分布 **(paramter:** *λ***)**

$$
\frac{\lambda^y \exp(-\lambda)}{y!}
$$

- *•* 平均 *λ*,分散 *λ*
- *•* 上限を設定できないカウントデータに
- *•* <sup>例</sup>**:** 産卵数・種子数・個体数……

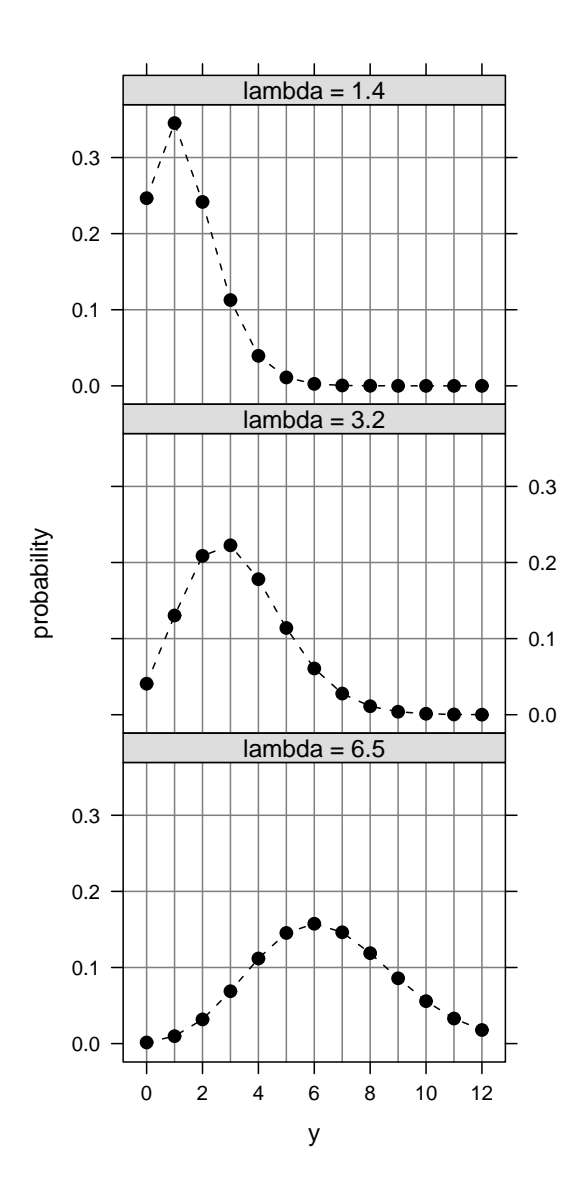

**2012–11–02 k4 (2012–10 –26 17 :07** 修正版**) 8/ 44**

一般化線形モデル **(generalized linear model; GLM)**

確率分布・**link** 関数・線形予測子 を 指定して特定できる統計モデル

- *•* 確率分布**:** 応答変数のばらつきとして 正規分布,ポアソン分布, 二項分布その他を指定できる
- *•* **link** 関数を *f***()** とすると, 確率分布の平均値 **=** *f***(**線形予測子**)** という関係がある
- *•* 線形予測子**:** *β***<sup>0</sup> +** *β***1***x***<sup>1</sup> +** *β***2***x***<sup>2</sup> +** *· · ·* , ただし *x<sup>i</sup>* <sup>は</sup> 説明変数 で *β<sup>i</sup>* は *x<sup>i</sup>* の係数 **(coefficient)**

**–** 観測データ **(***{xi}* と *{yi}***)** にもとづいて *{βi}* を最尤推定す るのが,**GLM** によるパラメーター推定

**2012–11–02 k4 (2012–10 –26 17 :07** 修正版**) 9/ 44**

### **R** で一般化線形モデル**:** glm() 関数

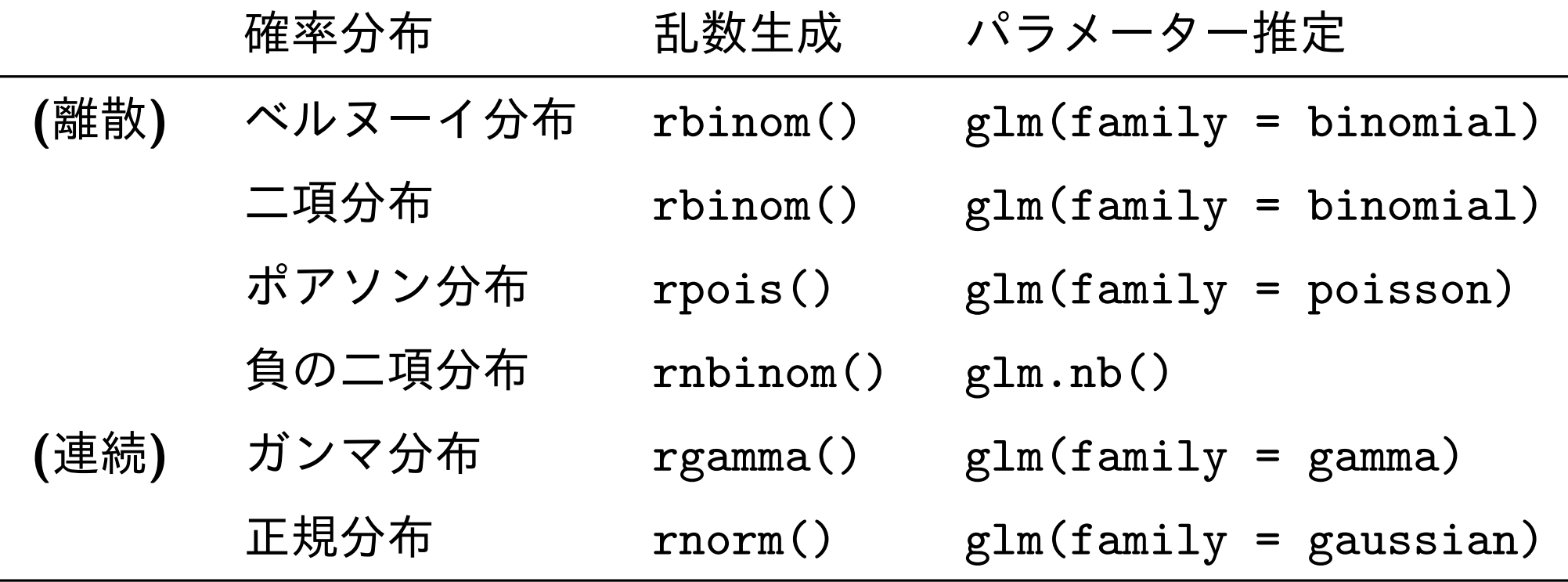

- *•* glm() で使える確率分布は上記以外もある
- *•* glm.nb() <sup>は</sup> MASS **library** 中にある

**2012–11–02 k4 (2012–10 –26 17 :07** 修正版**) 10/ 44**

#### **R** の glm() 関数**:** 何を指定すればいい**?**

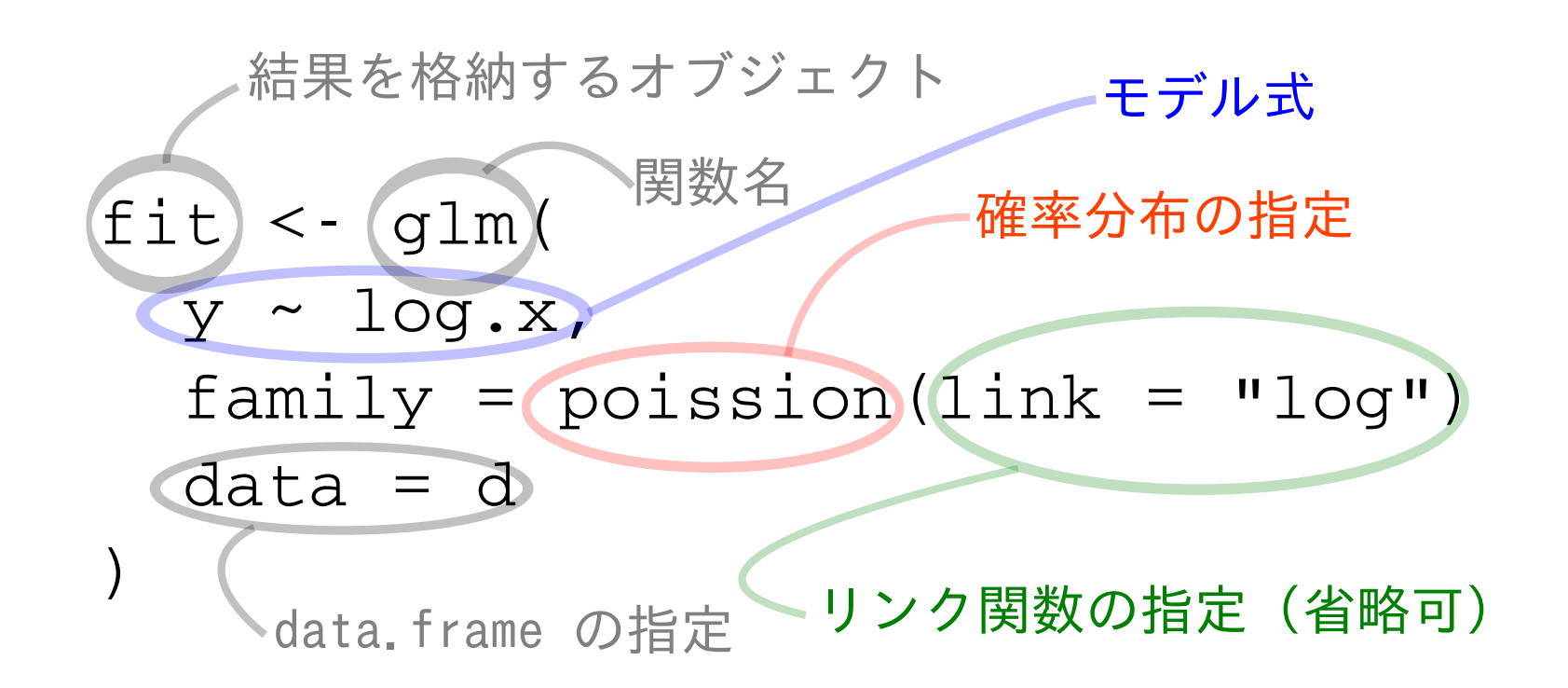

- *•* モデル式 **(**線形予測子 *z***):** どの説明変数を使うか**?**
- *•* link 関数**:** *z* と応答変数 **(***y***)** 平均値 の関係は**?**
- *•* family**:** どの確率分布を使うか**?**

**2012–11–02 k4 (2012–10 –26 17 :07** 修正版**) 11/ 44**

## ポアソン回帰の glm() 指定

- *•* family**:** poisson**,** ポアソン分布
- *•* link 関数**:** "log"
- *•* モデル式 **(**線形予測子 *z***):** たとえば y ~ x と指定したとする
- *◦* 線形予測子 *z* **=** *a* **+** *bx*

*a, b* は推定すべきパラメーター

*◦* 応答変数の平均値を *λ* とすると **log(***λ***) =** *z*

$$
\supset \pm \cup \lambda = \exp(z) = \exp(a + bx)
$$

*◦* 応答変数 は平均 *λ* のポアソン分布に従う**:**

 $y \sim$  Pois $(\lambda)$ 

**2012–11–02 k4 (2012–10 –26 17 :07** 修正版**) 12/ 44**

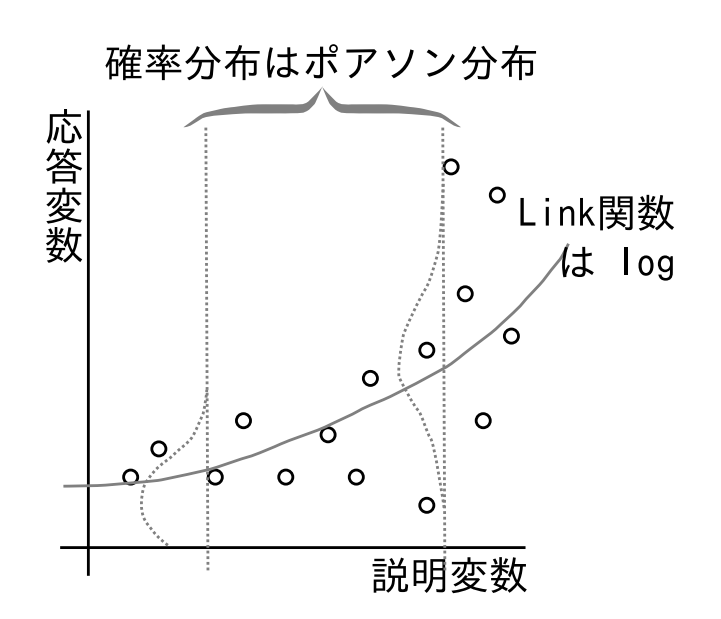

# 説明したい統計モデリングのお作法

- *•* 観測データの図をたくさん作ろう
- *•* 観測データをどんな確率分布で表現できるか 考えよう

 $\overline{\phantom{a}}$ 

*•* 「割算値」の統計モデリングはやめよう

つまり観測データの「もち味をいかした」 「ひねくりまわさない」統計モデリング

 $\begin{picture}(180,10) \put(0,0){\dashbox{0.5}(10,0){ }} \put(10,0){\dashbox{0.5}(10,0){ }} \put(10,0){\dashbox{0.5}(10,0){ }} \put(10,0){\dashbox{0.5}(10,0){ }} \put(10,0){\dashbox{0.5}(10,0){ }} \put(10,0){\dashbox{0.5}(10,0){ }} \put(10,0){\dashbox{0.5}(10,0){ }} \put(10,0){\dashbox{0.5}(10,0){ }} \put(10,0){\dashbox{0.5}(10,0){ }} \put(10,0){\dashbox$ 

**2012–11–02 k4 (2012–10 –26 17 :07** 修正版**) 13/ 44**

#### この悪しき「割算」な統計学

#### 世間でよくみかけるおススめできない作法の例

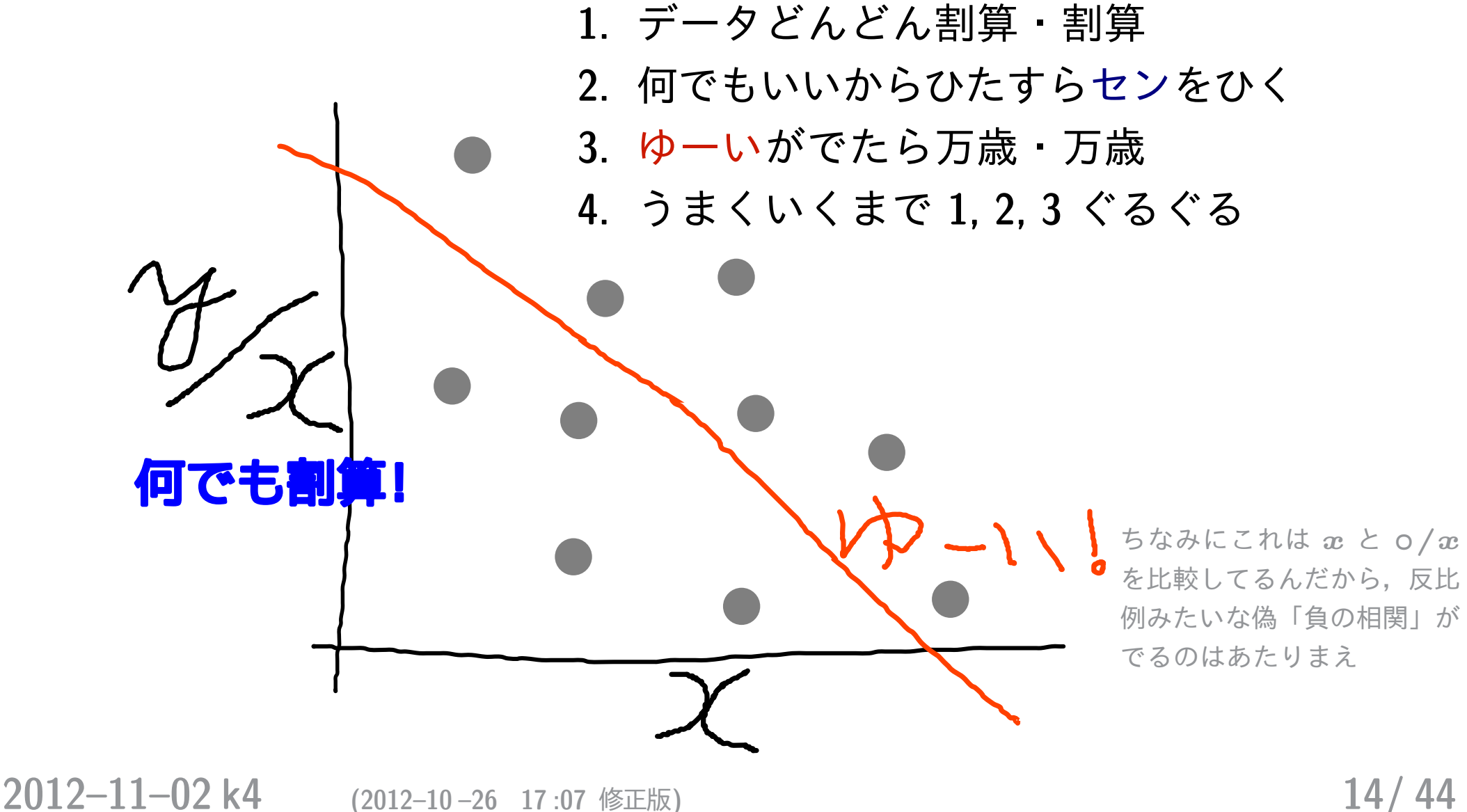

#### 割算値ひねくるデータ解析はなぜよくないのか**?**

- *•* 観測値 **/** 観測値 がどんな確率分布にしたがうのか見とお しが悪く, さらに説明要因との対応づけが難しくなる
- *•* 情報が失われる**:** 「**10** 打数 **3** 安打」 と「**200** 打数 **60** <sup>安</sup> 打」, 「どちらも **3** 割バッター」と言ってよいのか**?**
- *•* 割算値を使わないほうが見とおしのよい, 合理的なデータ 解析ができる **(**今回の授業の主題**)**
- *•* したがって割算値を使ったデータ解析は不利な点ばかり, そんなことをする必要性はどこにもない

**2012–11–02 k4 (2012–10 –26 17 :07** 修正版**) 15/ 44**

#### 避けられるわりざん,避けにくいわりざん

- *•* 避けられる割算値
	- *◦* 密度などの指数

例**:** 人口密度,**specific leaf area (SLA)** など 対策**: offset** 項わざ

*◦* 確率

例**:** *N* 個のうち *k* 個にある事象が発生する確率 対策**:** ロジスティック回帰など二項分布モデルで

- *•* 避けにくい割算値
	- *◦* 測定機器が内部で割算した値を出力する場合
	- *◦* 割算値で作図せざるをえない場合があるかも

**2012–11–02 k4 (2012–10 –26 17 :07** 修正版**) 16/ 44**

# **2.** 「脱」割算の **offset** 項わざ ポアソン回帰を強めてみる

**2012–11–02 k4 (2012–10 –26 17 :07** 修正版**) 17/ 44**

## 例題**:** 調査区画内の個体密度は明るさで変わるか**?**

- *•* 何か架空の植物個体の密度が「明るさ」 *x* に応じて どう 変わるかを知りたい
- *•* 明るさは *{***0***.***1***,* **0***.***2***, · · · ,* **1***.***0***}* の **10** 段階で観測した

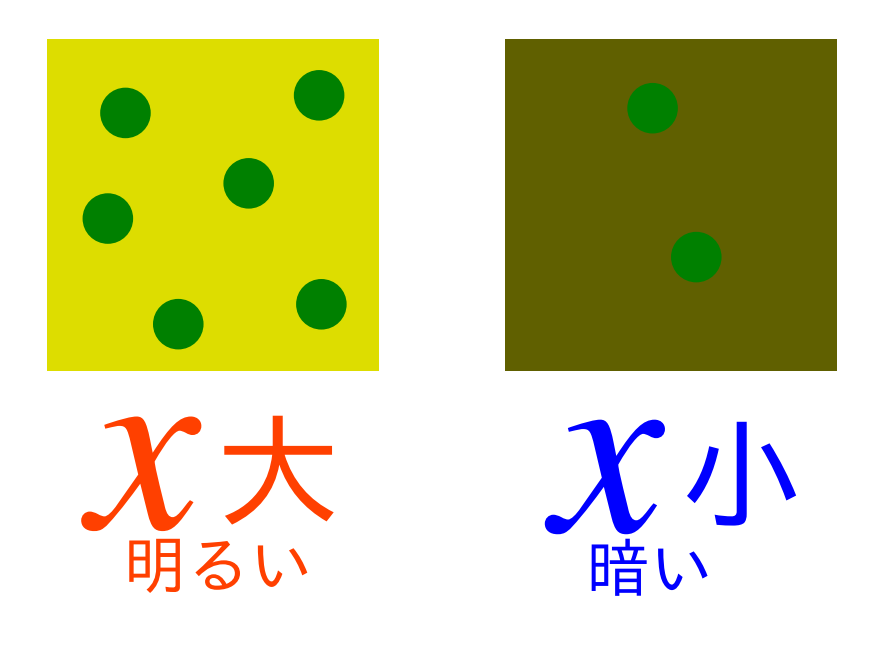

これだけなら単純に glm(..., family = poisson) すればよいのだが ……

**2012–11–02 k4 (2012–10 –26 17 :07** 修正版**) 18/ 44**

### 「場所によって調査区の面積を変えました」**?!!**

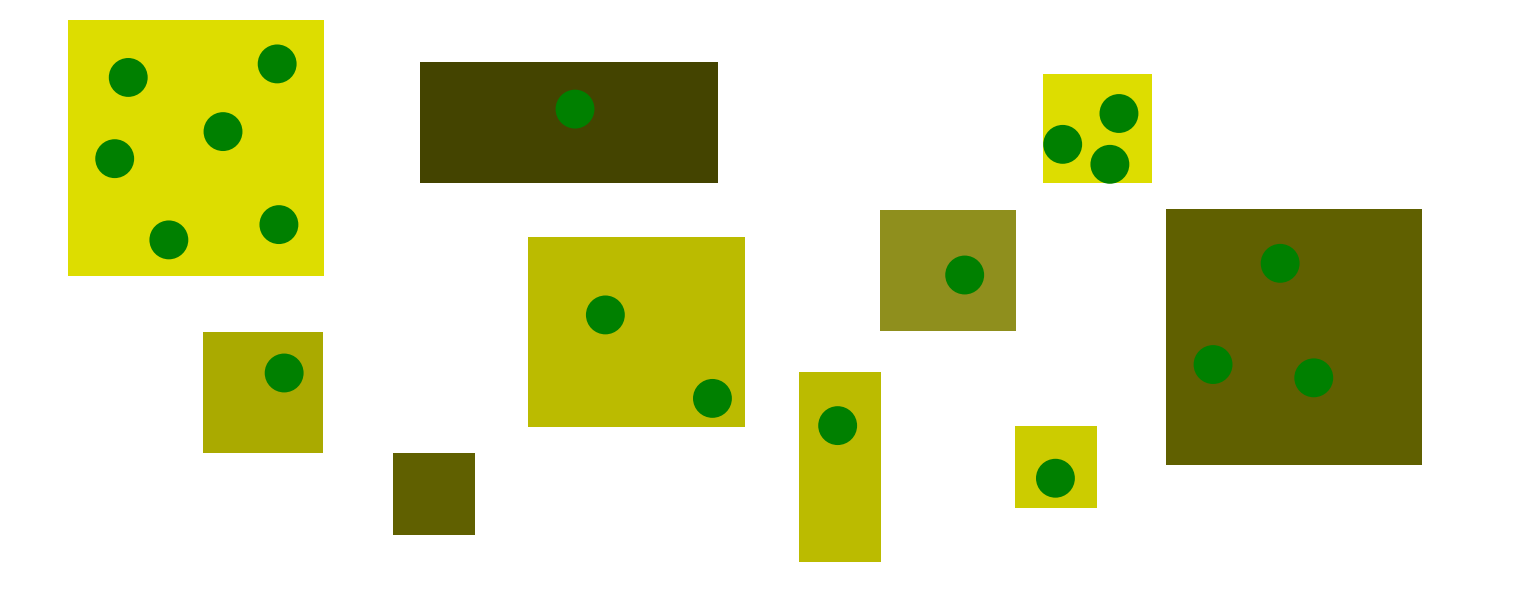

- *•* 明るさ *x* と面積 *A* を同時に考慮する必要あり
- *•* ただし「密度 **=** 個体数 **/** 面積」といった割算値解析はや らない**!**
- *•* glm() <sup>の</sup> offset 項わざでうまく対処できる
- *•* ともあれその前に観測データを図にしてみる

**2012–11–02 k4 (2012–10 –26 17 :07** 修正版**) 19/ 44**

## **R** の **data.frame:** 面積 Area**,** 明るさ x**,** 個体数 y

- > load("d2.RData")
- > head(d, 8) # 先頭 8 行の表示
	- Area x y
- 1 0.017249 0.5 0
- 2 1.217732 0.3 1
- 3 0.208422 0.4 0
- 4 2.256265 0.1 0
- 5 0.794061 0.7 1
- 6 0.396763 0.1 1
- 7 1.428059 0.6 1
- 8 0.791420 0.3 1

**2012–11–02 k4 (2012–10 –26 17 :07** 修正版**) 20/ 44**

#### 明るさ **vs** 割算値図の図

plot(d\$x, d\$y / d\$Area)

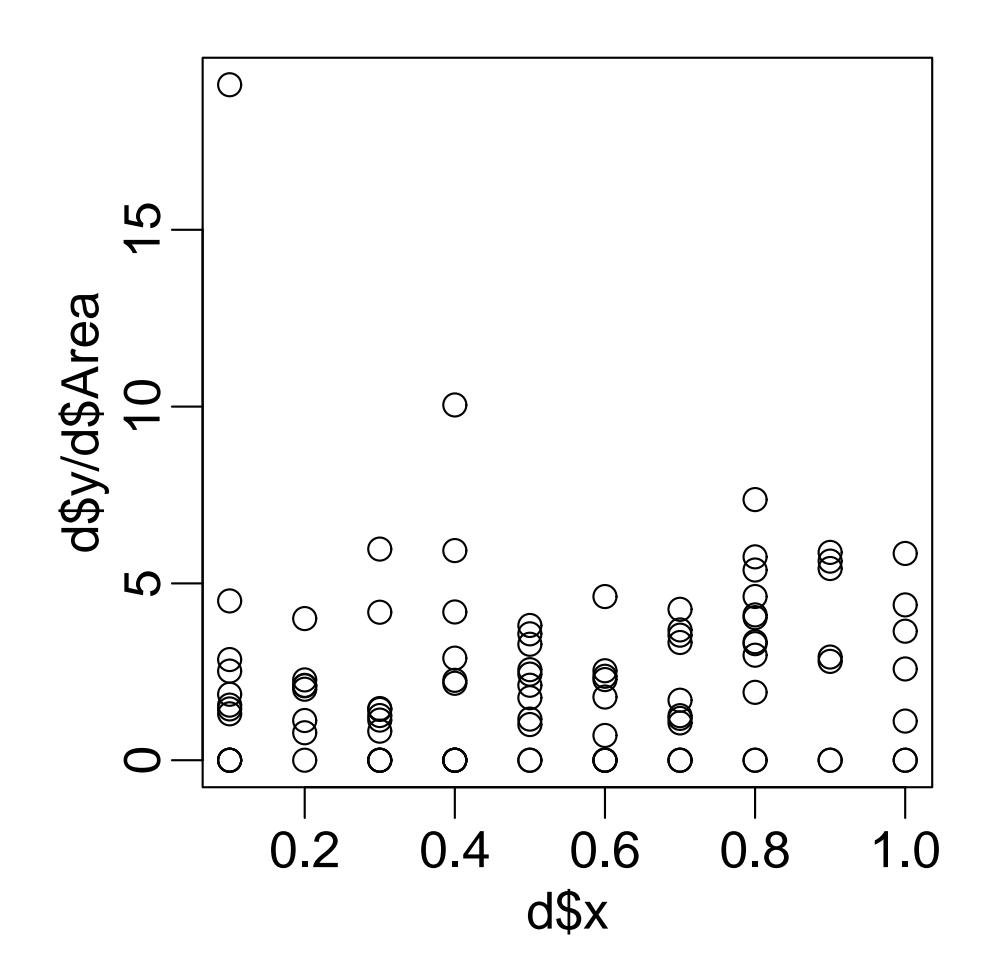

*•* いまいちよくわからない……

**2012–11–02 k4 (2012–10 –26 17 :07** 修正版**) 21/ 44**

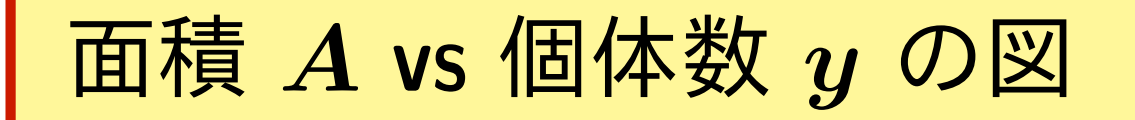

#### plot(d\$Area, d\$y)

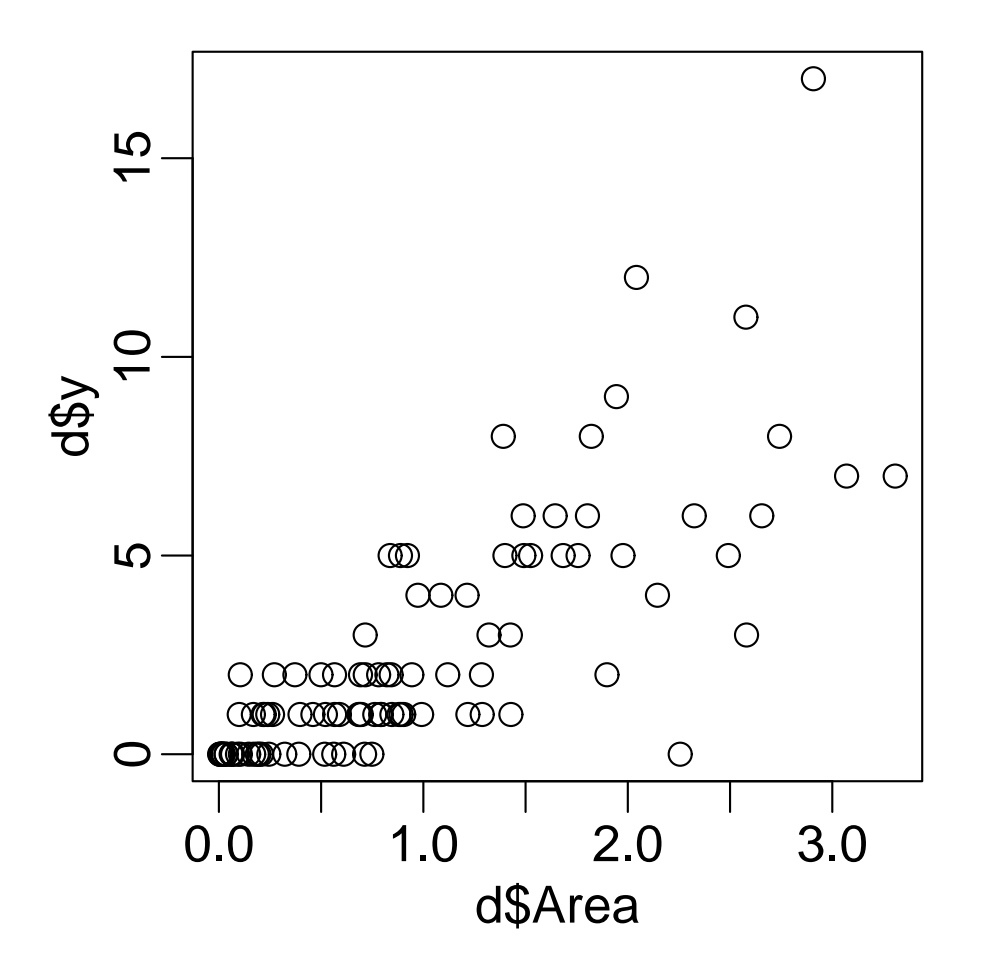

*•* 面積 *A* とともに区画内の個体数 *y* が増大するようだ

**2012–11–02 k4 (2012–10 –26 17 :07** 修正版**) 22/ 44**

### 明るさ *x* の情報 **(**マルの大きさ**)** も図に追加

 $plot(d$Area, d$y, cex = d$x * 2)$ 

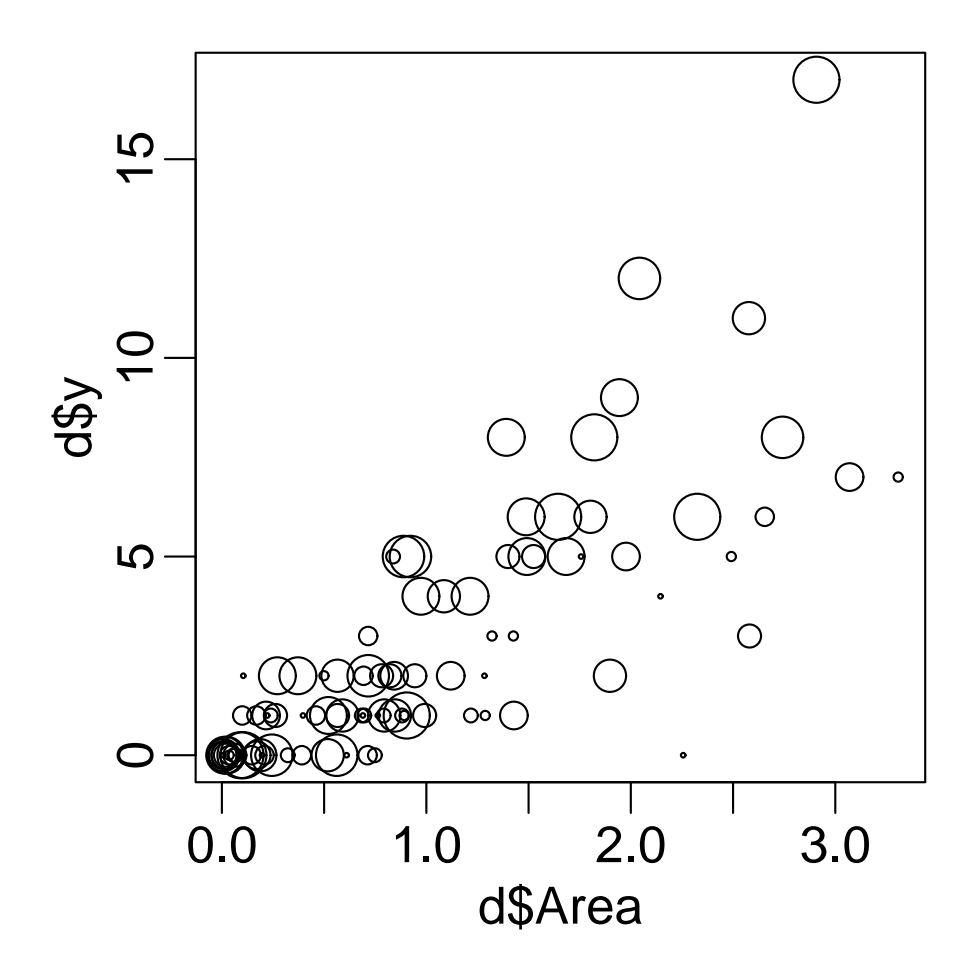

*•* 同じ面積でも明るいほど個体数が多い**?**

**2012–11–02 k4 (2012–10 –26 17 :07** 修正版**) 23/ 44**

#### 密度が明るさ *x* に依存する統計モデル

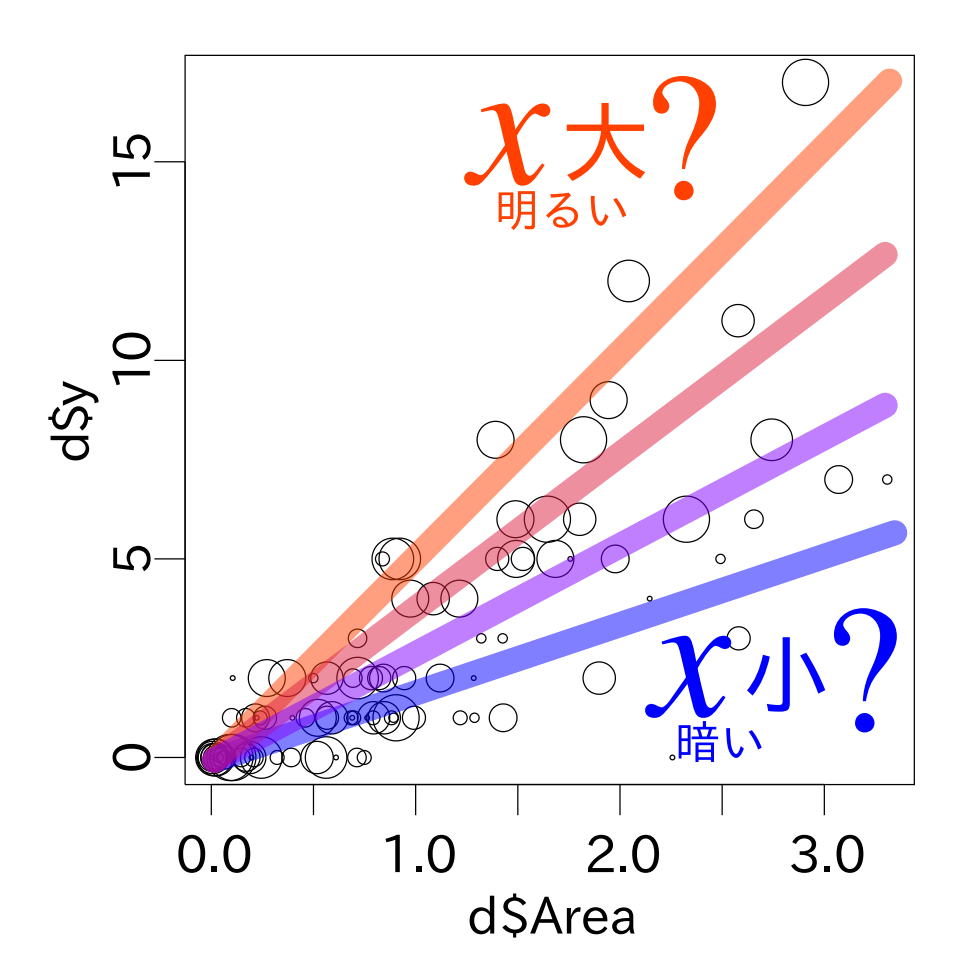

- *•* 区画内の個体数 *y* の平均は面積 *×* 密度
- *•* 密度は明るさ *x* で変化する

**2012–11–02 k4 (2012–10 –26 17 :07** 修正版**) 24/ 44**

#### 「平均個体数 **=** 面積 *×* 密度」モデル

- **1.** ある区画 *i* の応答変数 *y<sup>i</sup>* は平均 *λ<sup>i</sup>* のポアソン分布にしたがうと 仮定**:**  $y_i \sim$  Pois $(\lambda_i)$
- **2.** 平均値 *λ<sup>i</sup>* は面積 *A<sup>i</sup>* に比例し, 密度は明るさ *x<sup>i</sup>* に依存する

 $\lambda_i = A_i \exp(a + bx_i)$ 

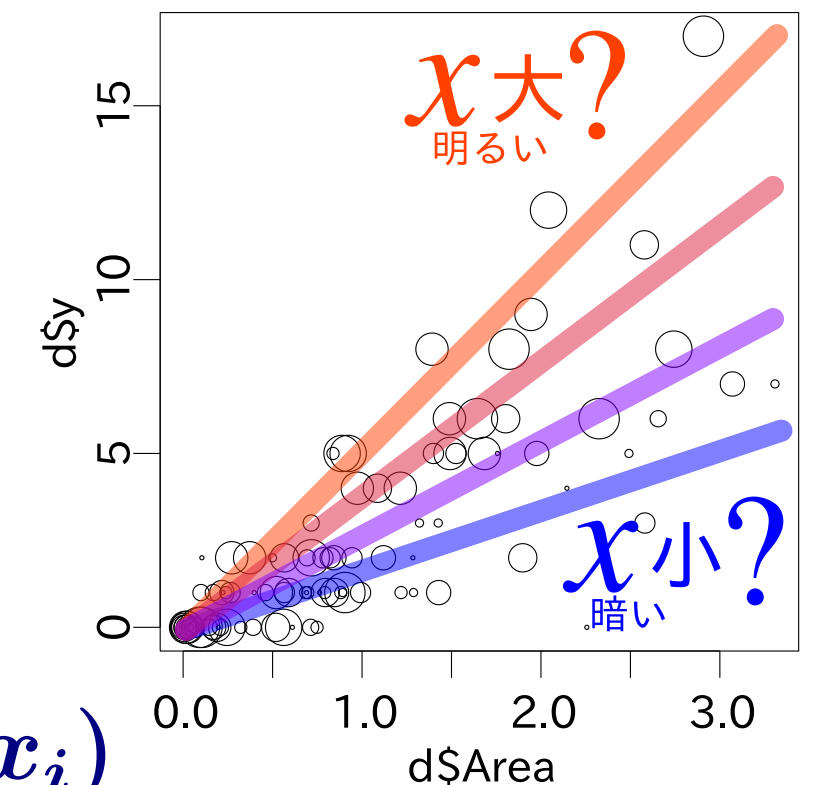

 $\lambda_i = \exp(a + bx_i + \log(A_i))$  $\log(\lambda_i) = a + bx_i + \log(A_i)$  $\log(A_i)$  を offset 項とよぶ

**2012–11–02 k4 (2012–10 –26 17 :07** 修正版**) 25/ 44**

#### この問題は **GLM** であつかえる**!**

- *•* family**:** poisson**,** ポアソン分布
- *•* link 関数**:** "log"
- モデル式 : y ~ x
- *•* offset 項の指定 **:** log(Area)

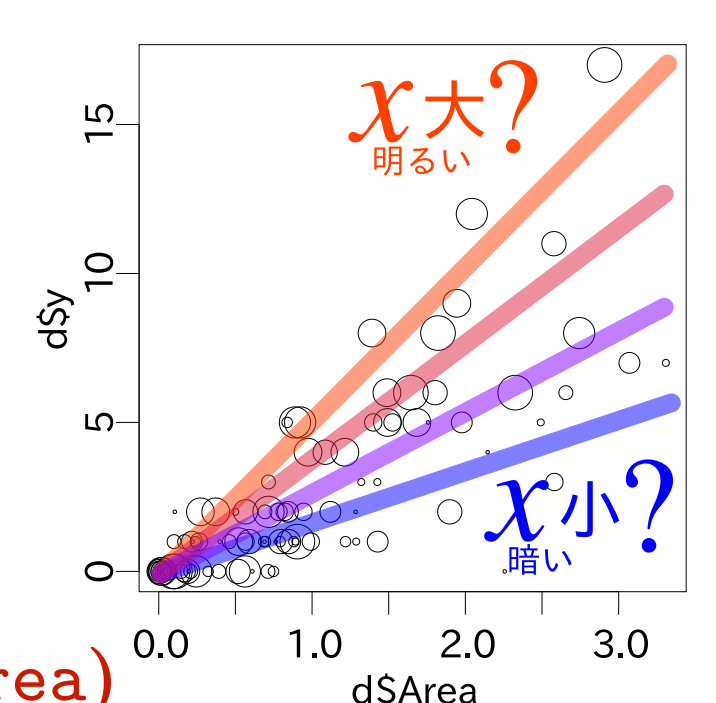

- *◦* 線形予測子 *z* **=** *a* **+** *b* x **+** log**(**Area**)** *a, b* は推定すべきパラメーター
- *◦* 応答変数の平均値を *λ* とすると **log(***λ***) =** *z*

 $\bigcirc$   $\exists$   $\forall$   $\lambda$  = exp( $z$ ) = exp( $a + b x + \log(A \text{rea})$ )

*◦* 応答変数 は平均 *λ* のポアソン分布に従う**:**

**2012–11–02 k4 (2012–10 –26 17 :07** 修正版**) 26/ 44**

## glm() 関数の指定

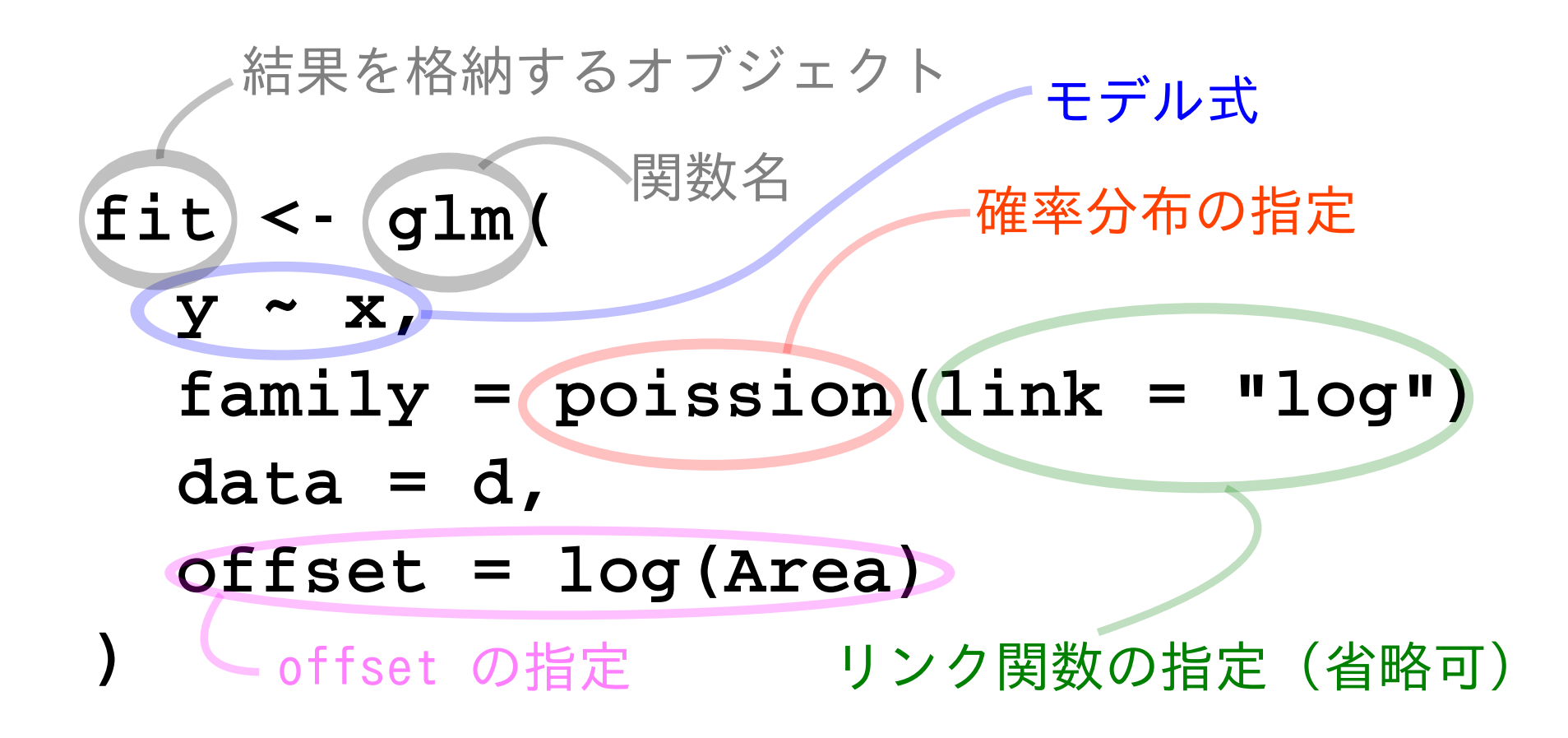

**2012–11–02 k4 (2012–10 –26 17 :07** 修正版**) 27/ 44**

#### **R** の glm() 関数による推定結果

- > fit <-  $glm(y \text{ x}, family = poisson(link = "log")$ , data = d,  $offset = log(Area))$
- > print(summary(fit))

```
Call:
glm(formula = y x, family = poisson(link = "log"), data = d,
    offset = log(Area))
```
(... 略...)

Coefficients:

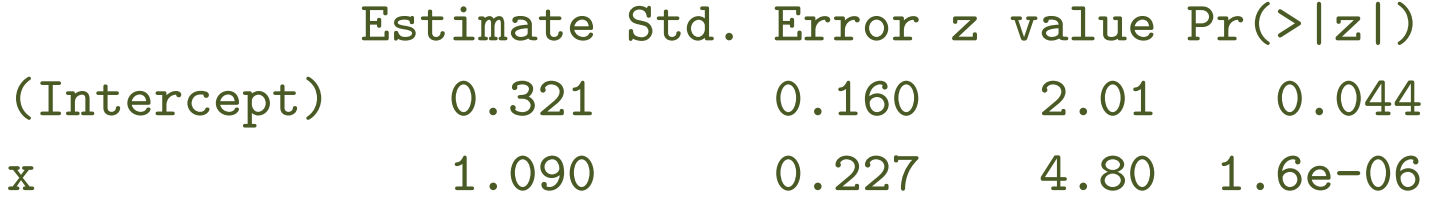

#### Coefficients は説明変数の係数という意味

**2012–11–02 k4 (2012–10 –26 17 :07** 修正版**) 28/ 44**

#### 推定結果にもとづく予測を図にしてみる

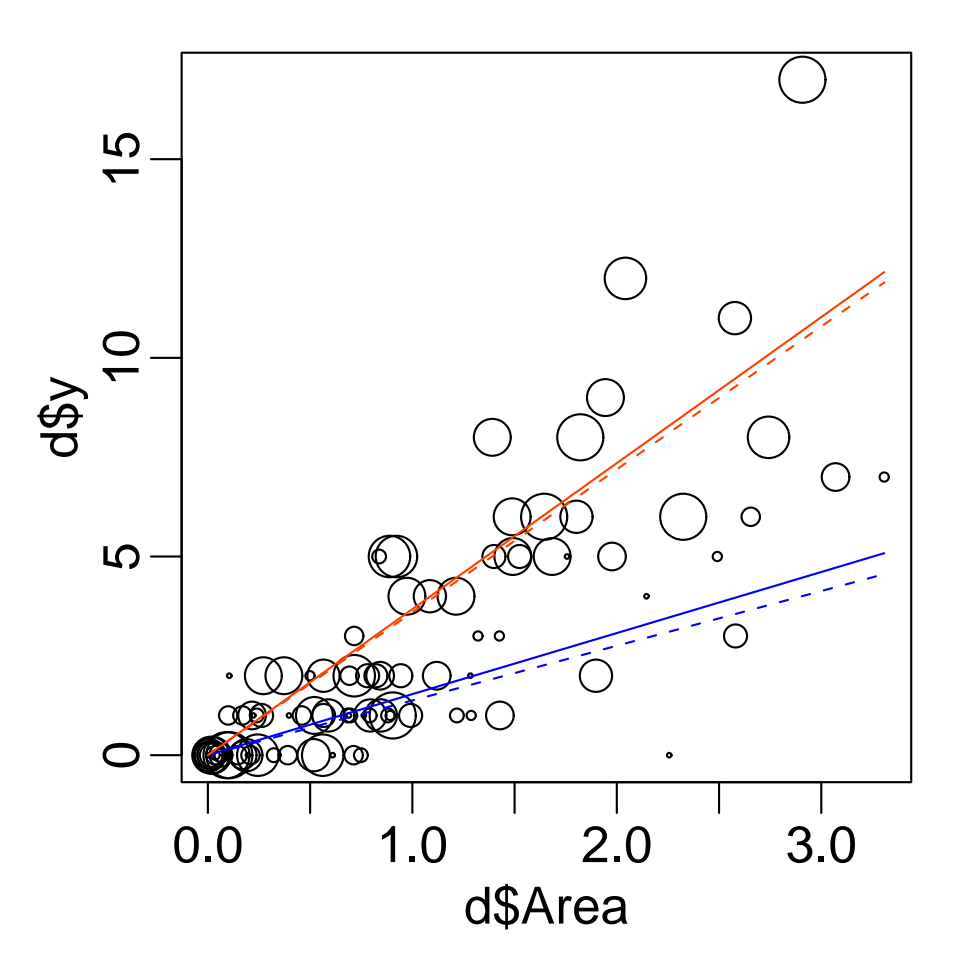

- *•* 赤は明るさ *x* **= 0***.***9,** 青は *x* **= 0***.***1**
- 実線は glm() の推定結果,破線はデータ生成時に指定した関係

**2012–11–02 k4 (2012–10 –26 17 :07** 修正版**) 29/ 44**

#### まとめ**:** glm() の **offset** 項わざで「脱」割算

- *•* 平均値が面積などに比例する場合は, この面積などを **offset** 項 として指 定する
- *•* 平均 **=** 面積 *×* 密度, というモデ ルの 密度 を **exp(**線形予測子**)** とし て定式化する

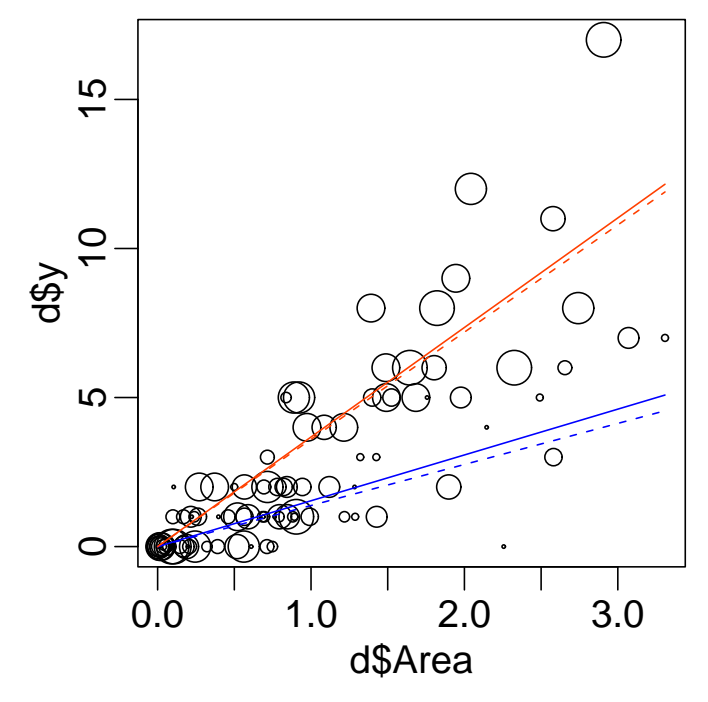

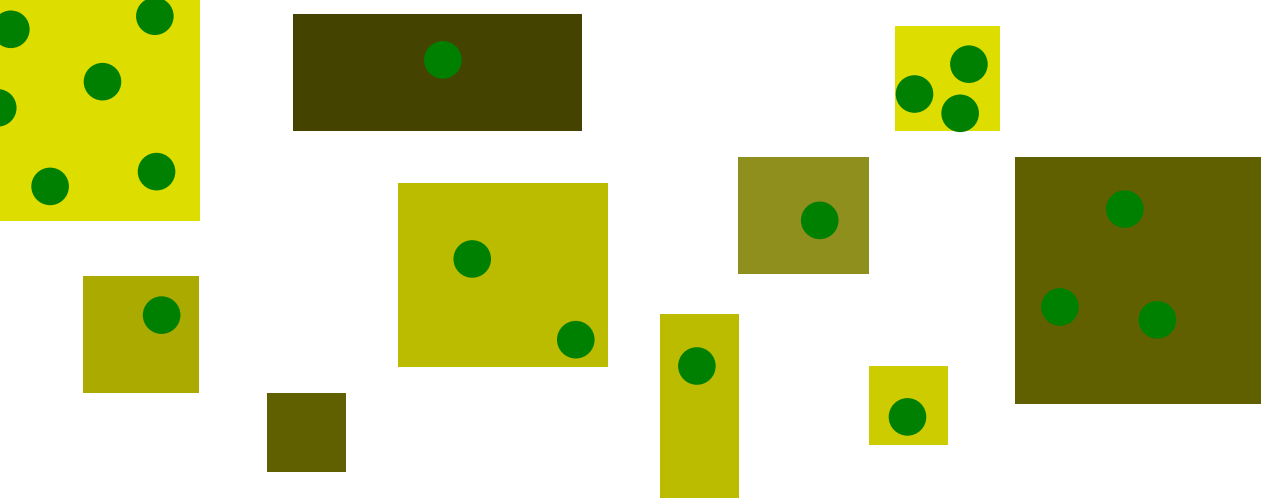

**2012–11–02 k4 (2012–10 –26 17 :07** 修正版**) 30/ 44**

# **3.** ロジスティック回帰 おススめできない解析と対比しつつ

**2012–11–02 k4 (2012–10 –26 17 :07** 修正版**) 31/ 44**

#### 架空植物の発芽実験データ

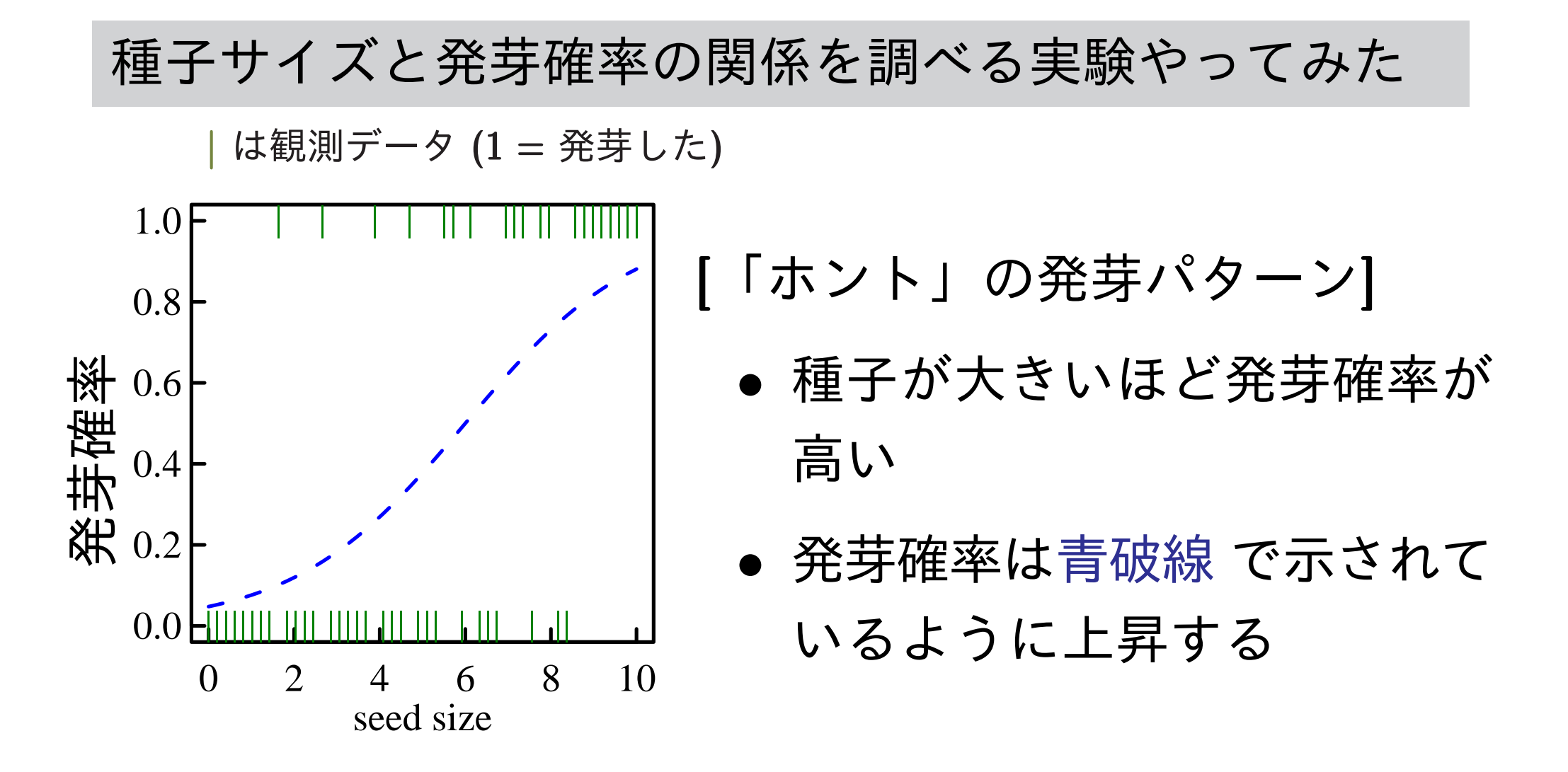

データから 青破線 **(**つまり真のモデル・母集団**)** を推定したい

**2012–11–02 k4 (2012–10 –26 17 :07** 修正版**) 32/ 44**

#### **(**よく見かける**)** おススめできない解析の一例

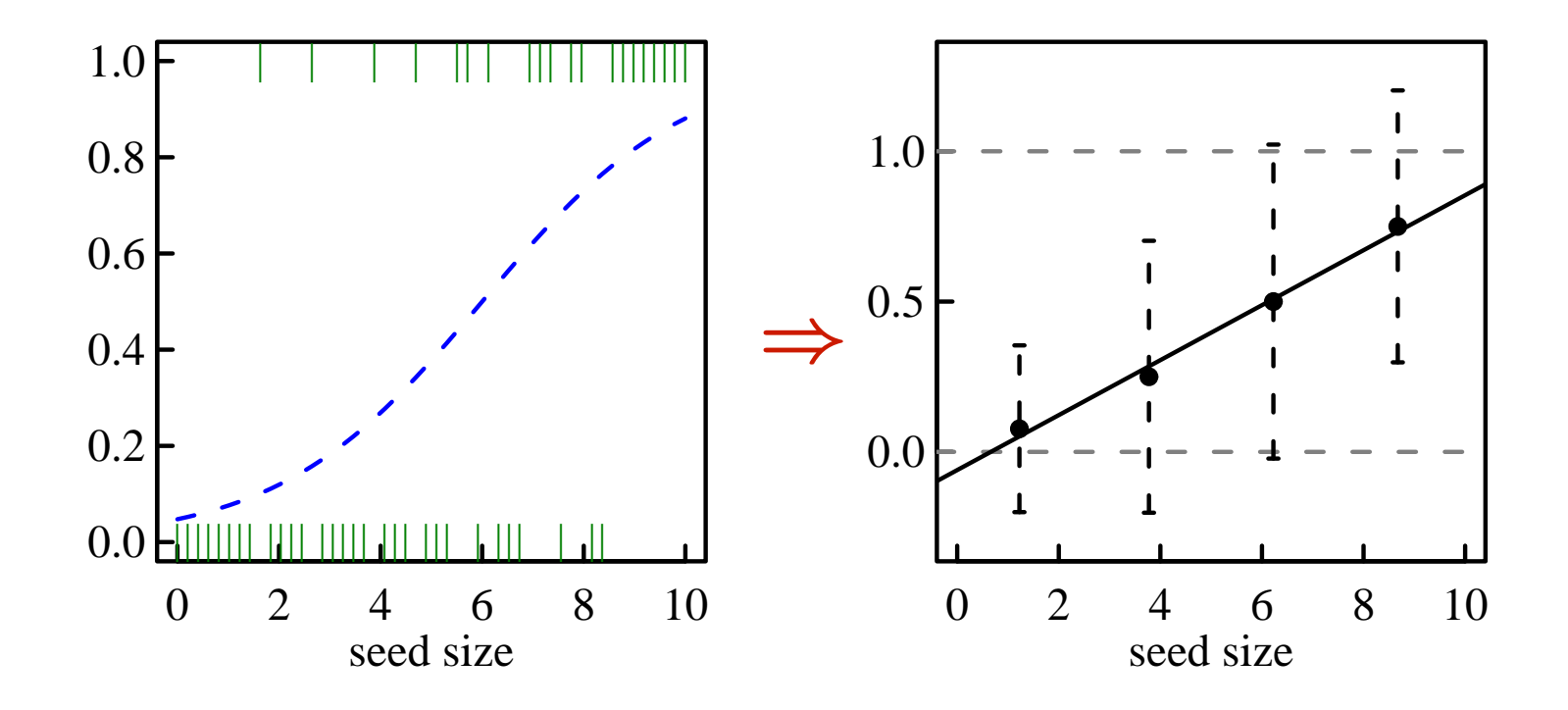

**1.** てきとーに種子サイズの区画を取る **(**上の例だと **4** 区画**)**

**2.** 区画ごとに縦横の平均値など計算**;** *{***0***,* **1***}* データを割算値に

**3.** 何も考えずに統計ソフトウェアにほうりこむ

**(**直線回帰する **or** 「分散分析」する **or** 「検定」**&** 多重比較する**)**

#### なぜよろしくないか**?** データの特徴を無視

区画はてきとー 区画のとりかたで結果は変わる

割算すると情報が失われる **1 / 2** と **100 / 200** は違う**!**

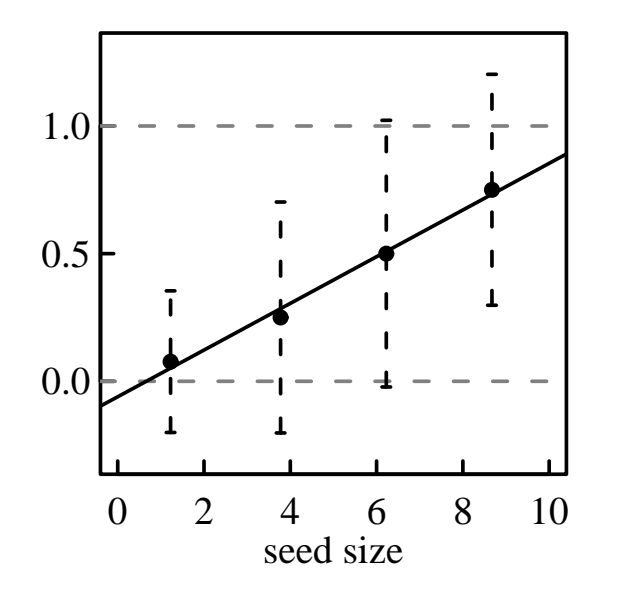

等分散でもなければ正規分布でもない ということで直線回帰も分散分析も使えん **—** さらに,いわば母分 散が異なる状況なので,ノンパラメトリック検定のたぐいもだめ

何を推定してるのだろうか**?** 発芽する確率がマイナスになったり,**1** をこえたりするモデ ルってのは ……**? (**変数変換すればいいって**?** そのワザは呪われてる**)**

**2012–11–02 k4 (2012–10 –26 17 :07** 修正版**) 34/ 44**

## **R** の glm() で推定**:** ロジスティック回帰の例

発芽する・しないが二項分布にしたがうと仮定している

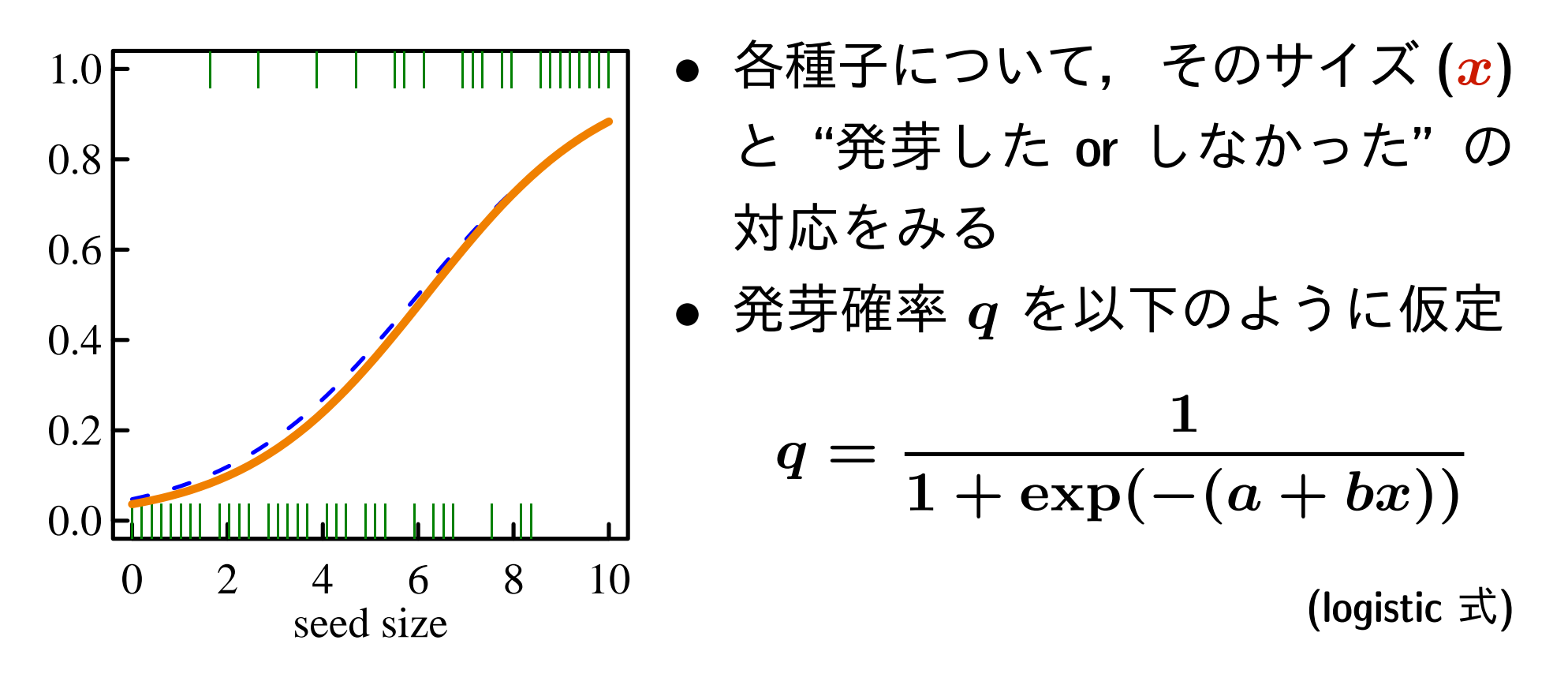

- *•* パラメーター *a* <sup>と</sup> *b* の推定値を最尤推定法で計算する
- *•* ここでは **R** <sup>の</sup> glm() 関数を使った **(**上の図の赤線が推定結果**)**

**2012–11–02 k4 (2012–10 –26 17 :07** 修正版**) 35/ 44**

#### 二項分布 **(binomial distribution)** とは何か**?**

- *•* 離散分布 *y<sup>i</sup> ∈ {***0***,* **1***,* **2***, · · · , N}*
- *•* 確率分布 **(paramter:** *q***,** *N***)**

$$
\binom{N}{y}q^{y}(1-q)^{N-y}
$$

- *•* 平均 *N q*,分散 *N q***(1** *− q***)**
- *•* 上限のあるカウントデータに
- 例: N 個体中 y 個体に反応があった, 死亡 した,など

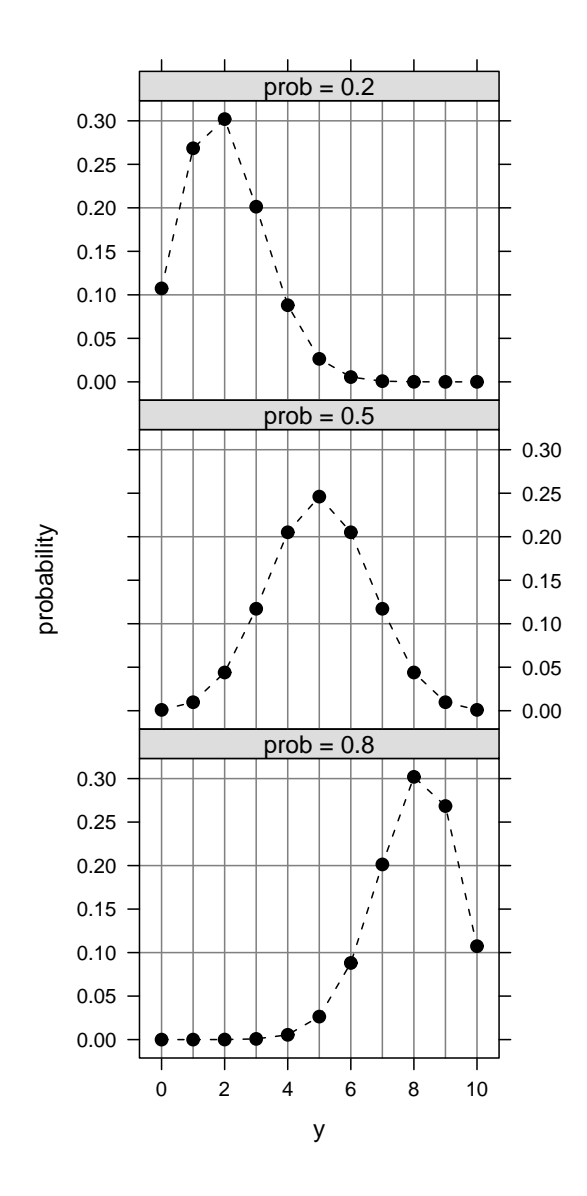

#### ベルヌーイ分布 **(Bernoulli distribution)**

- *•* 離散分布 *y<sup>i</sup> ∈ {***0***,* **1***}*
- *•* 確率分布 **(paramter:** *q***)**

$$
q^{y}(1-q)^{1-y}\\
$$

- *•* 平均 *q*,分散 *q***(1** *− q***)**
- *•* 二項分布で *N* **= 1** の場合 に該当する確率 分布
- *•* <sup>例</sup>**:** ある個体で反応があった,死亡した,など

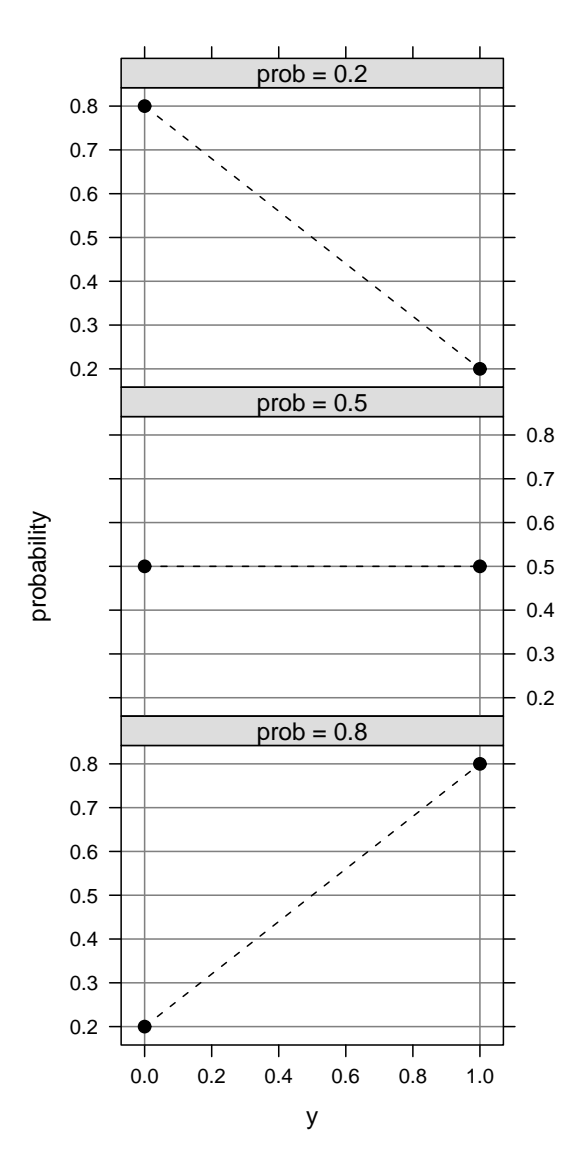

**2012-11-02 k4** (2012-10-26 17:07 修正版)

#### そもそも「ロジスティック関数」って何**?**

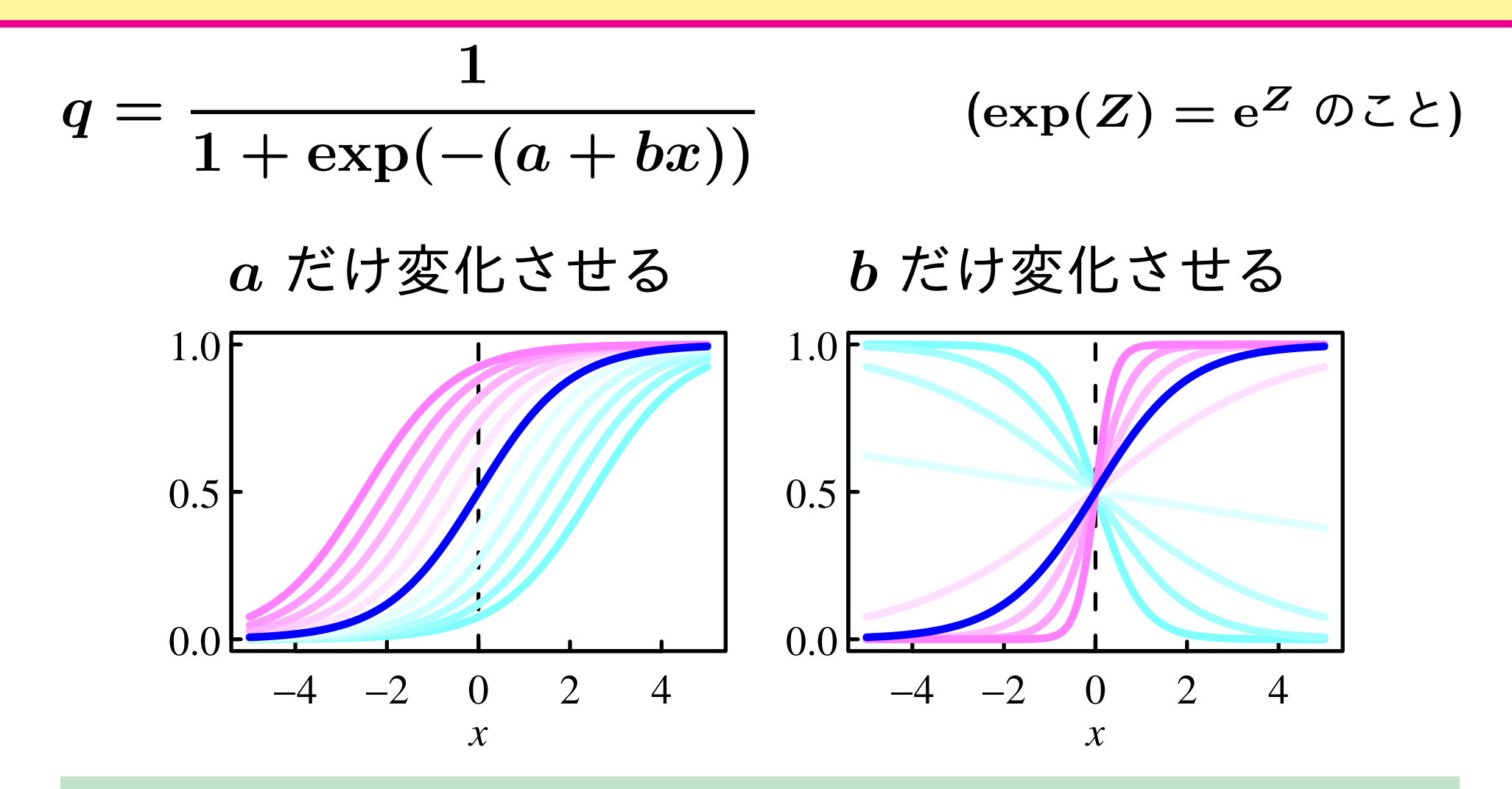

つまりパラメーター *{a, b}* や説明変数 *x* がどんな値 をとっても確率 *q* は **0** *≤ q ≤* **1** となる便利な関数

**2012–11–02 k4 (2012–10 –26 17 :07** 修正版**) 38/ 44**

#### ちょっと整理**: logistic** と **logit**

*◦* **logistic** 関数

$$
q = \frac{1}{1 + \exp(-(a + bx))} = \text{logistic}(a + bx)
$$

o logit 狊換
$$
\text{logit}(q) = \log \frac{q}{1-q} = a + bx
$$

**logit** は **logistic** の逆関数,**logistic** は **logit** の逆関数

**2012–11–02 k4 (2012–10 –26 17 :07** 修正版**) 39/ 44**

#### ロジスティック回帰の glm() 指定 **(1)**

- *•* family**:** binomial**,** 二項分布 **–** *y ∈ {***0***,* **1***,* **2***, · · · , N}* というよう にある範囲のカウントデータ である 場合は二項分布で説明してみる
- *•* link 関数**:** "logit"

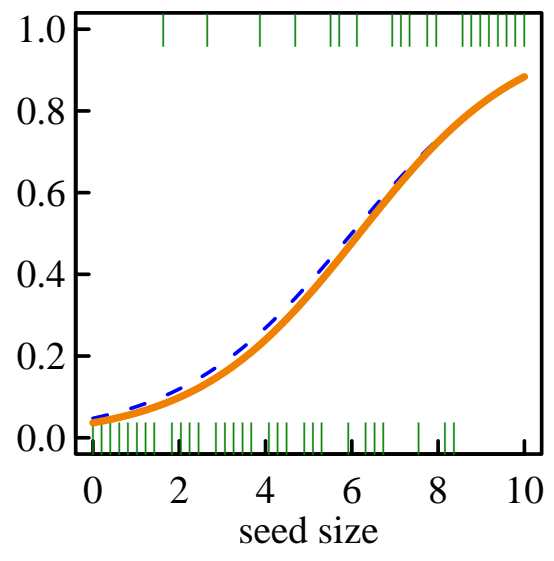

- **–** これは family = binomial 時の 「おススめ」 **link** 関数
- *•* モデル式 **(**線形予測子 *z***):** たとえば y ~ x と指定したとする

 $family = binomial(link = "logit")$ 指定とは何をやっているのだろうか**?**

**2012–11–02 k4 (2012–10 –26 17 :07** 修正版**) 40/ 44**

## ロジスティック回帰の glm() 指定 **(2)**

*•* family**:** binomial**,** 二項分布 *•* link 関数**:** "logit" *•* モデル式 **(**線形予測子 *z***):** たとえば y ~ x と指定したとする 0 2 4 6 8 10 0.0 HIIIIIII 0.2  $0.4$ 0.6 0.8 1.0 seed size | |||| | ||||| | ||| | ||| || | | ||| ||| | || || |||||||| *◦* 線形予測子 *z* **=** *a* **+** *bx a, b* は推定すべきパラメーター *◦* 事象の生起確率 を *q* とすると **logit(***q***) =** *z* つまり *q* **= 1 exp(***−z***) = 1**  $1 + \exp(- (a + bx))$ *◦* 応答変数 は確率 *q* でサイズ *N* の二項分布に従う**:** *y*  $\sim$  **Binom** $(q, N)$ 

**2012–11–02 k4 (2012–10 –26 17 :07** 修正版**) 41/ 44**

#### **R** の glm() 関数**:** 何を指定すればいい**?**

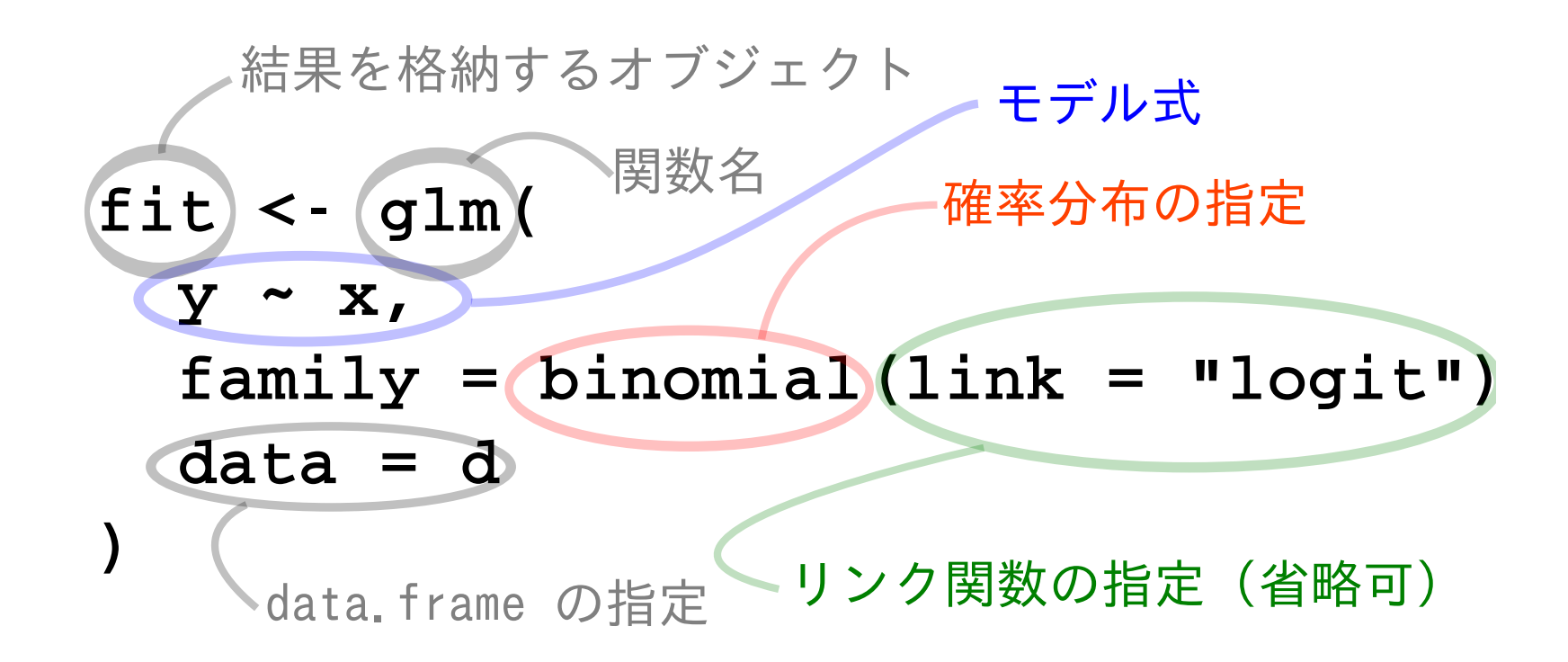

- *•* モデル式 **(**線形予測子 *z***):** 種子重 x が説明変数
- *•* link 関数**:** logit リンク関数
- *•* family**:** binomial**,** 二項分布

**2012–11–02 k4 (2012–10 –26 17 :07** 修正版**) 42/ 44**

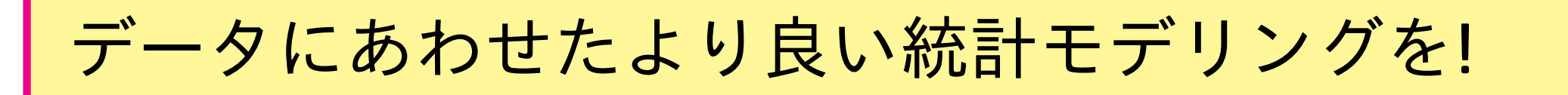

#### おススめできないデータ解析を回避するための注意点

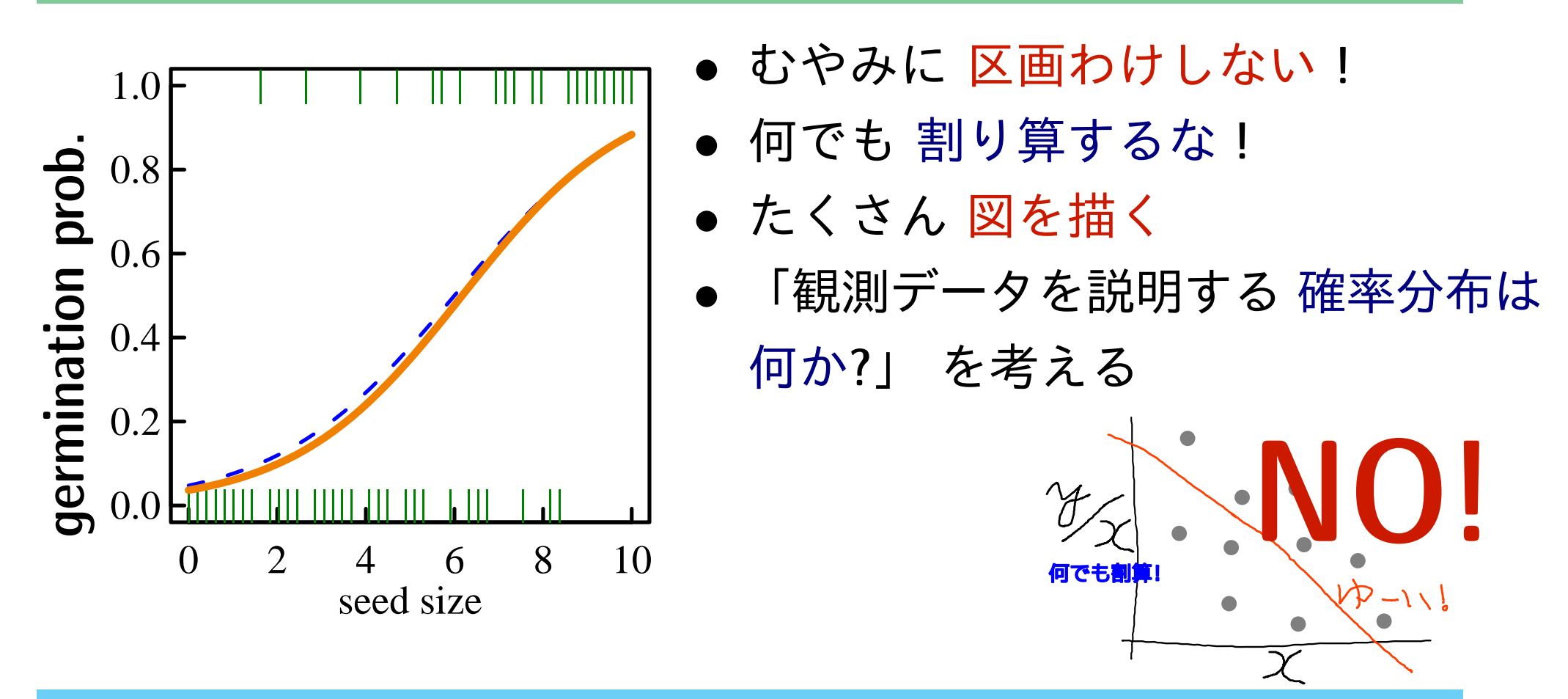

## コツ**:** 不自然にデータをこねくりまわさない データの性質・構造にあったモデリングを**!**

**2012–11–02 k4 (2012–10 –26 17 :07** 修正版**) 43/ 44**

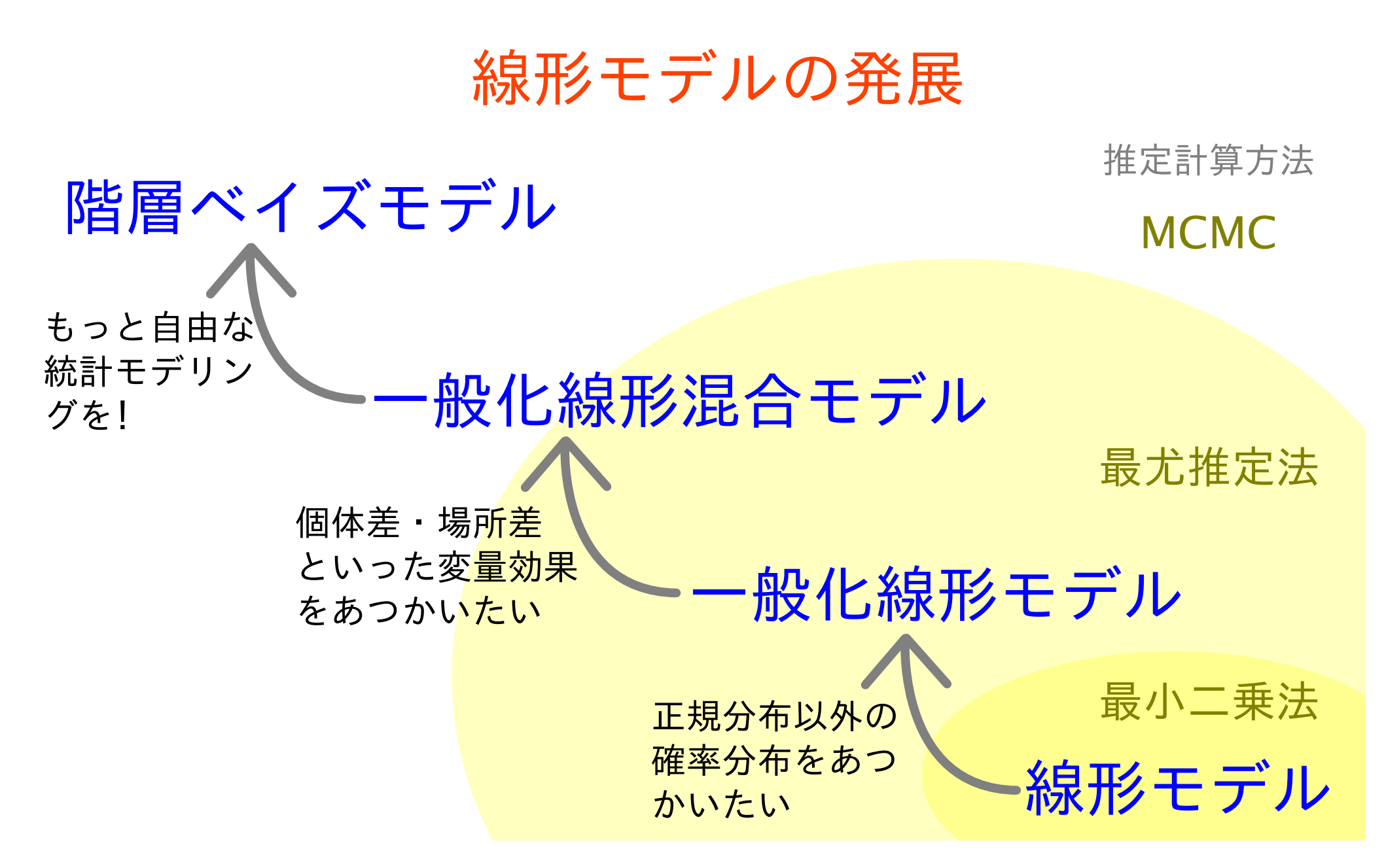

統計モデル勉強のプラン**:** 線形モデルを発展させる

**2012–11–02 k4 (2012–10 –26 17 :07** 修正版**) 44/ 44**